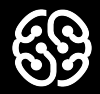

## **Базы данных и SQL**

Семинар 5.

### **План на сегодня:**

- ➔ Quiz!
- ➔ Оконные функции
- ➔ Представления
- ➔ Домашнее задание

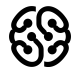

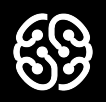

# **Quiz!**

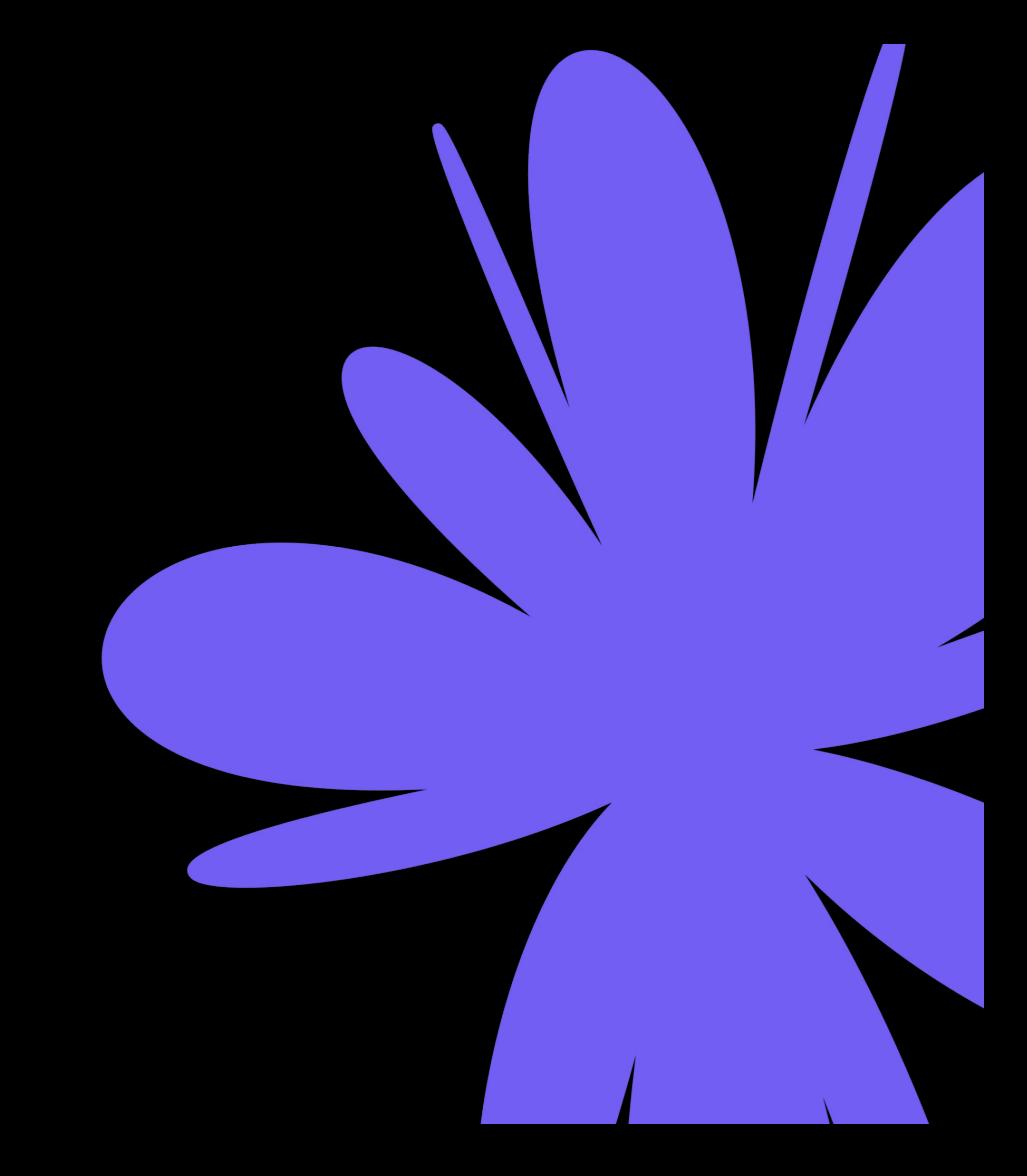

**Для создания новой виртуальной таблицы, которая базируется на результатах сделанного ранее SQL запроса, используется команда:**

- 1. CREATE VIRTUAL TABLE
- 2. CREATE VIEW
- 3. ALTER VIEW

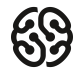

**Для создания новой виртуальной таблицы, которая базируется на результатах сделанного ранее SQL запроса, используется команда:**

- 1. CREATE VIRTUAL TABLE
- 2. CREATE VIEW
- 3. ALTER VIEW

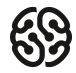

**Для создания представления, в которое должны попасть только имена сотрудников, работающих в отделе Research, используется запрос: CREATE \_\_\_\_\_\_\_ SELECT Worker\_name FROM Worker w, Branch b WHERE w.Branch\_id = b.Branch\_id AND Branch\_title LIKE 'Research'**

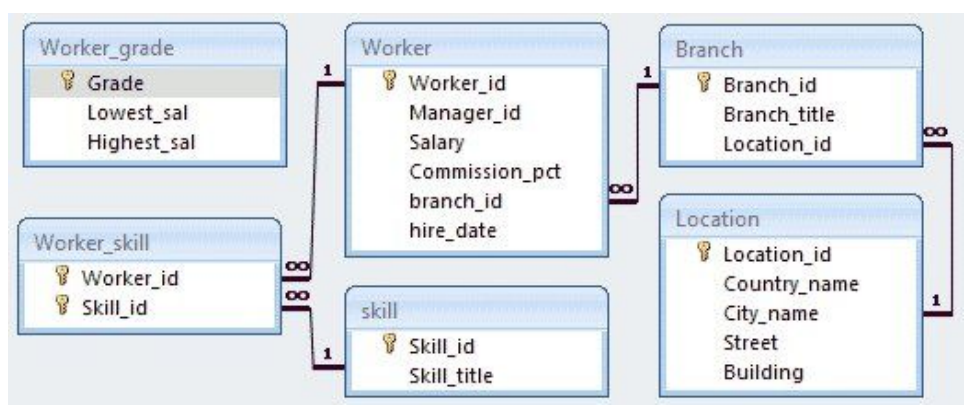

- 1. VIEW AS
- 2. view1 AS
- 3. VIEW view1
- 4. VIEW view1 AS SUBQUERY
- 5. VIEW view1 AS

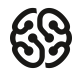

**Для создания представления, в которое должны попасть только имена сотрудников, работающих в отделе Research, используется запрос: CREATE \_\_\_\_\_\_\_ SELECT Worker\_name FROM Worker w, Branch b WHERE w.Branch\_id = b.Branch\_id AND Branch\_title LIKE 'Research'**

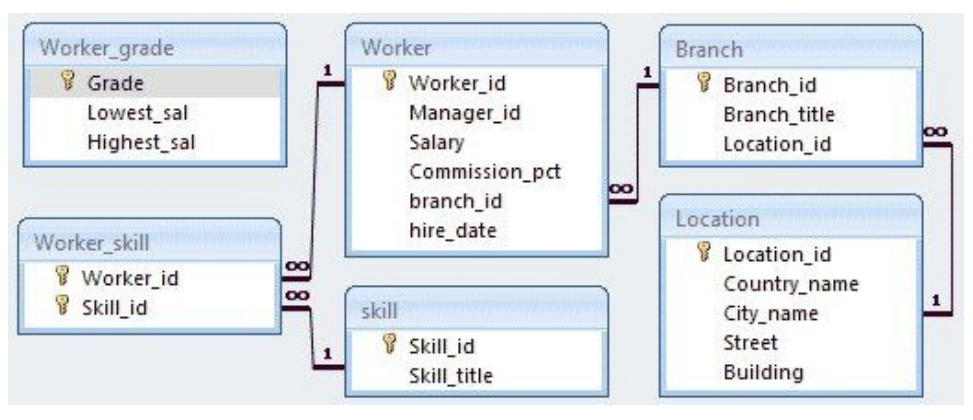

- 1. VIEW AS
- 2. view1 AS
- 3. VIEW view1
- 4. VIEW view1 AS SUBQUERY
- 5. VIEW view1 AS

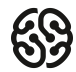

#### **Для создания представления, в которое должны попасть только имена студентов второго курса, используется запрос: CREATE VIEW view 1 AS…..** Groups **8** Goup id Special ty\_skill Grade level <sup>8</sup> Special ty id Speciality id **Students** 8 Skill id Head stud id Special ties 8 Student id  $\vert$  1 <sup>8</sup> Special ty id Student name Head\_stud\_id Student\_grades Special ty\_title Skills Math\_scope Special.ty\_rating *Srade* 8 Skill\_id Lang scope Lowest\_avg\_scope oo Skill title Group id Highest avg scope

- 1. (SELECT Student\_name FROM Students JOIN Groups ON Students.Group\_id = Groups.Group\_id) WITH CHECK OPTION Grade  $level = 2$
- 2. SELECT Student\_name FROM Students, Groups WHERE Students.Group\_id = Groups.Group\_id AND Grade\_level = 2
- 3. SELECT Student name FROM Students JOIN Groups ON Students.Group id = Groups.Group id AND Grade level = 2
- 4. WITH CHECK OPTION Grade\_level=2 (SELECT Student\_name FROM Students JOIN Groups ON Students.Group\_id = Groups.Group\_id)

#### **Для создания представления, в которое должны попасть только имена студентов второго курса, используется запрос: CREATE VIEW view 1 AS…..** Groups **8** Goup id Special ty\_skill Grade level <sup>8</sup> Special ty id Speciality id **Students** œ 8 Skill id Head stud id Special ties 8 Student id  $\vert$  1 <sup>8</sup> Special ty id Student name Student\_grades Head\_stud\_id Special ty\_title Skills Math\_scope Special.ty\_rating *Srade* 8 Skill\_id Lang scope Lowest\_avg\_scope oo Skill title Group id Highest avg scope

- 1. (SELECT Student\_name FROM Students JOIN Groups ON Students.Group\_id = Groups.Group\_id) WITH CHECK OPTION Grade  $level = 2$
- 2. SELECT Student\_name FROM Students, Groups WHERE Students.Group\_id = Groups.Group\_id AND Grade\_level = 2
- 3. SELECT Student\_name FROM Students JOIN Groups ON Students.Group\_id = Groups.Group\_id AND Grade\_level = 2
- 4. WITH CHECK OPTION Grade\_level=2 (SELECT Student\_name FROM Students JOIN Groups ON Students.Group\_id = Groups.Group\_id)

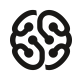

### **В чем заключается главное отличие оконных функций от функций агрегации с группировкой?**

- 1. При использовании агрегирующих функций предложение GROUP BY сокращает количество строк в запросе с помощью их группировки, а при использовании оконных функций количество строк в запросе не уменьшается по сравнении с исходной таблицей.
- 2. Никакого различия нет
- 3. При использовании агрегирующих функций предложение GROUP BY НЕ сокращает количество строк в запросе с помощью их группировки, а при использовании оконных функций количество строк в запросе не уменьшается по сравнении с исходной таблицей.

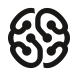

### **В чем заключается главное отличие оконных функций от функций агрегации с группировкой?**

- 1. При использовании агрегирующих функций предложение GROUP BY сокращает количество строк в запросе с помощью их группировки, а при использовании оконных функций количество строк в запросе не уменьшается по сравнении с исходной таблицей.
- 2. Никакого различия нет
- 3. При использовании агрегирующих функций предложение GROUP BY НЕ сокращает количество строк в запросе с помощью их группировки, а при использовании оконных функций количество строк в запросе не уменьшается по сравнении с исходной таблицей.

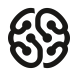

### **Оконные функции делятся на:**

- 1. Агрегатные функции
- 2. Ранжирующие функции
- 3. Встроенные
- 4. Функции смещения

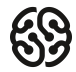

### **Оконные функции делятся на:**

- 1. Агрегатные функции
- 2. Ранжирующие функции
- 3. Встроенные
- 4. Функции смещения

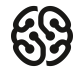

## **Оконные функции Материалов 20 мин**

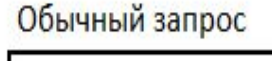

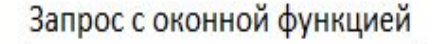

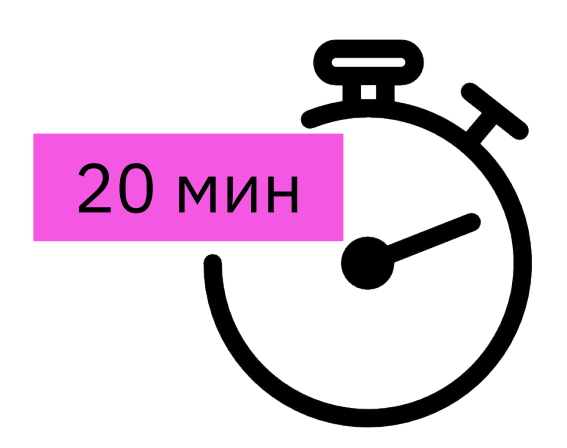

#### **SELECT**

**Название функции (столбец для вычислений) OVER ( PARTITION BY столбец для группировки ORDER BY столбец для сортировки**

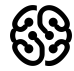

#### Скрипт:

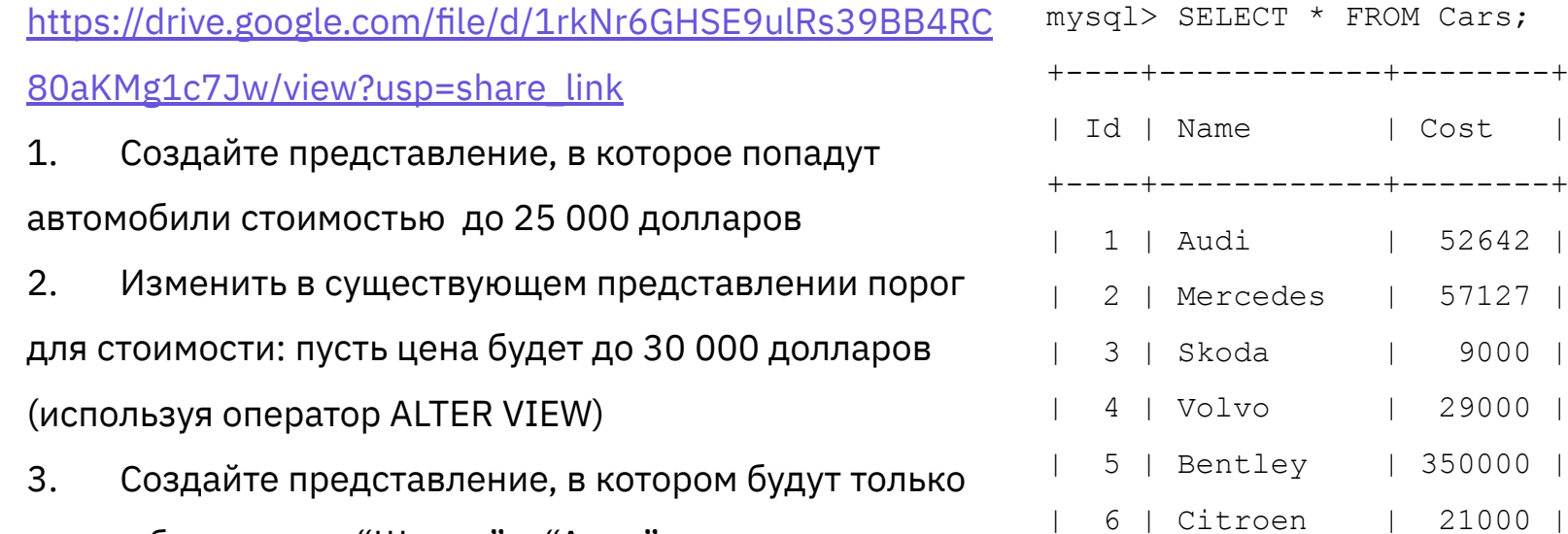

автомобили марки "Шкода" и "Ауди"

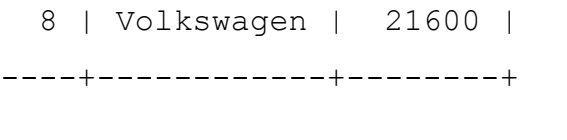

+----+------------+--------+

+----+------------+--------+

| 1 | Audi | 52642 |

57127 |

| 9000 |

| 29000 |

350000 |

| 7 | Hummer | 41400 |

Cost

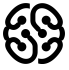

#### **Рефлексия**

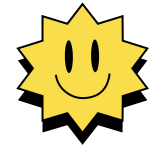

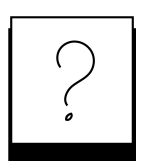

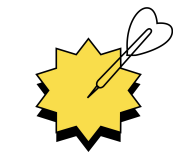

**Был урок полезен вам? Что было сложно?**

**Узнали вы что-то новое?**

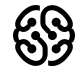

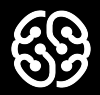

# **Спасибо за внимание**